## **Lokaty Standard**

## $1 - 01$ , lipiec 2014 09:17

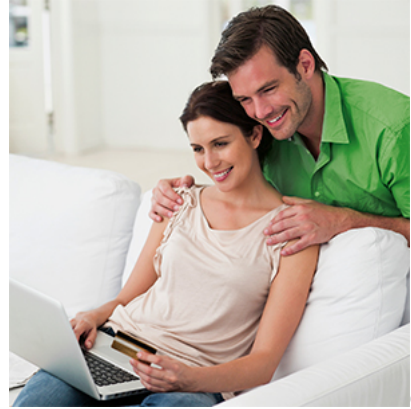

Oferujemy Państwu jedną z unikalnych, a zarazem bardzo bezpiecznych usług dostępu do rachunku przez Internet.

Korzystanie z usługi jest bardzo łatwe i bezpieczne, możliwe z dowolnego miejsca na świecie, a także dostępne przez całą dobę i przez cały rok.

- O usłudze
- Twoje korzyści
- Pliki do pobrania

Użytkownik Bankowości Elektronicznej będzie mógł przeprowadzić m.in. takie operacje jak:

- sprawdzenie stanu rachunków,
- realizacja przelewów zwykłych oraz z datą przyszłą,
- realizacja przelewów wewnętrznych (na rachunki w NBS Rakoniewice),
- realizację przelewów do innych banków, w tym do ZUS i US,
- przygotowanie i realizacja zleceń stałych,
- realizacja zleceń stałych z datą przyszłą,
- zakładanie i zrywanie lokaty terminowej w dowolnym momencie,
- sprawdzenie aktualnego oprocentowania rachunku, limitu oraz debetu,
- podgląd i wydruk historii rachunku za wskazany okres,
- podgląd i wydruk zrealizowanych zleceń,
- możliwość tworzenia listy stałych odbiorców,
- możliwość tworzenia szablonów przelewów.

Warto podkreślić, że w projektowaniu i budowie systemu wykorzystano najnowszą wiedzę i technologię zabezpieczeń przed ewentualnymi próbami włamania. W tym celu do identyfikacji przekazujemy użytkownikom specjalistyczne urządzenia oraz usługi: Token, SMS, Karta CHIP.

## **Lokaty Standard**

Opublikowano: wtorek, 01, lipiec 2014 09:17 Odsłony: 21866

## **Twoje korzyści to:**

- Usługa dostępna jest 24h na dobę.
- Usługa dostępna jest na urządzenia stacjonarne takie jak komputery osobiste, laptopy.
- Usługa dostępna jest także na urządzenia mobilne takie jak tablety, smartfony.
- Warunkiem korzystania z usługi jest posiadanie dostępu do Internetu.
- Z usługi mogą korzystać osoby prywatne oraz wszystkie podmioty gospodarcze.
- Udostępniając usługę dajemy do dyspozycji kilka metod autoryzacji – token, SMS, karty chipowe.
- Korzystając z usługi nie musisz instalować dodatkowego oprogramowania – logujesz za pośrednictwem przeglądarki internetowej.

Przed rozpoczęciem z korzystania z dostępu do Usługi Bankowości Elektronicznej, zachęcamy do zapoznania się z Przewodnikami oraz Zasadami Bezpieczeństwa:

- [Przewodniki](index.php?option=com_content&view=article&id=143&Itemid=228)
- [Bądź bezpieczny](index.php?option=com_content&view=article&id=137&Itemid=227)
- [Zagrożenia z sieci](index.php?option=com_content&view=article&id=178&Itemid=353)